## ADINIZI MAKİNE DİLİNDE KODLAYIN

Adınızı ve soyadınızı aşağıdaki tablonun ilk satırına yazınız. Her harfin altındaki sütuna, o harfin Makine Dili karşılığını kodlayınız.

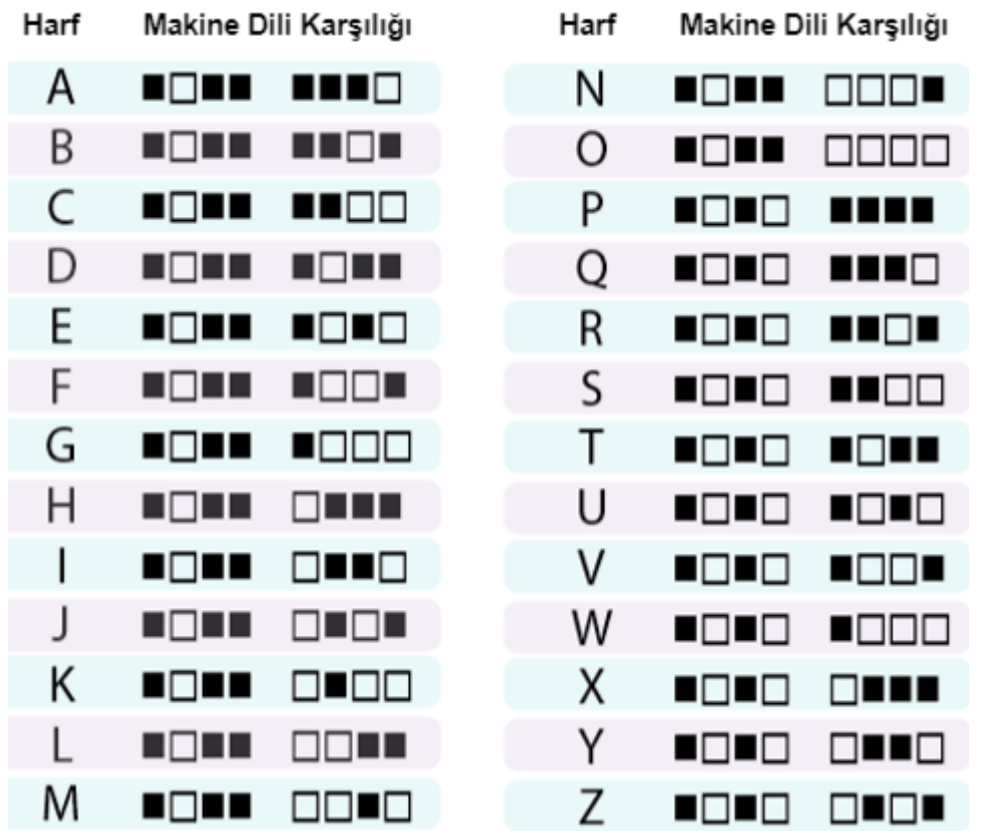

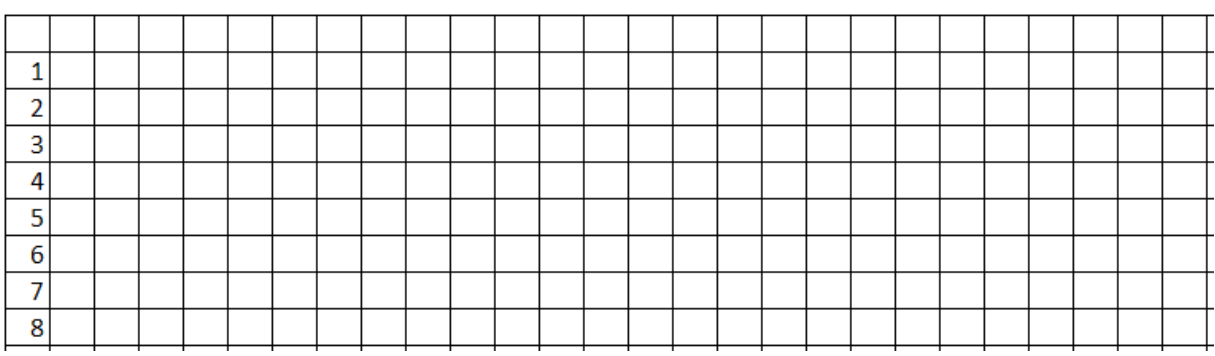

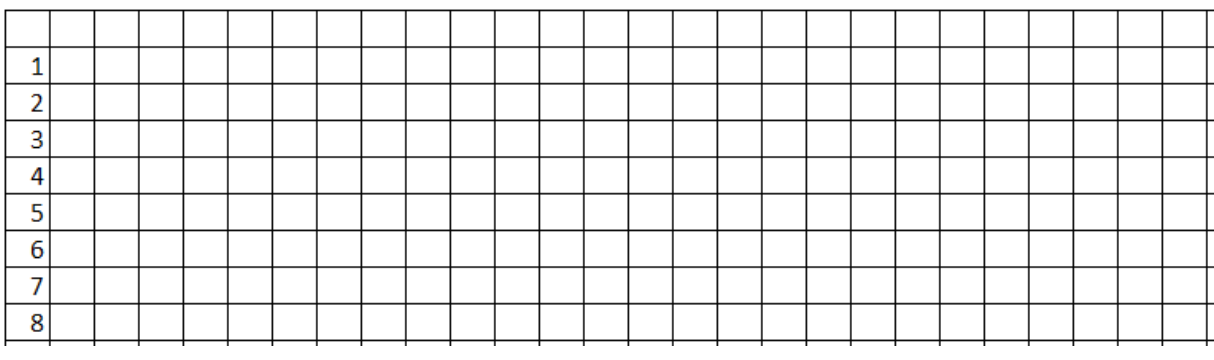